## **Jamulus**

Diese kolloberative Software für Musiker und Sänger versucht, alle Interessierten über das Internet zu verbinden. Dazu werden einige Jamulus-Server betrieben, über die sich jeder verbinden kann.

Damit Jamulus auf einem Linux-Rechner funktioniert benötigst du das kompilierte Programmpaket von Jamulus für deine Linux-Distribution. Für Debian 10 (Bullseye) habe ich das Paket selbst erstellen müssen. Bei Gelegenheit werde ich es Online stellen. Weitere Details dazu gibt es auf der [Homepage](https://jamulus.io/de/wiki/Installation-for-Linux) [von Jamulus.](https://jamulus.io/de/wiki/Installation-for-Linux)

## **Einrichtung von Jamulus**

Es ist etwas schwierig Jamulus auf Linux zu verwenden, weil Jamulus grundsätzlich den Soundserver Jack benötigt. Vorrangig läuft heutzutage aber meistens Pulsaudio als Soundserver. Diejenigen User, die als Linux-Oberfläche KDE nutzen, haben eventuell den Vorteil, dass bei ihnen der Soundserver Jack verwendet wird.

Um Jack für Jamulus und Pulseaudio gleichzeitig für andere Anwendungen zu nutzen, wird empfohlen, für Jamulus ein deziertes Audio-Interface (über USB) zu verwenden, das nur über Jack angesprochen wird. Optimal ist es, wenn das Paket 'pulseaduio-module-jack' **nicht** installiert wird - falls schon vorhanden, sollte es deinstalliert werden.

From: <https://wiki.joonet.de/>- **JooNet DokuWiki**

Permanent link: **<https://wiki.joonet.de/doku.php?id=freiesoftware:jamulus&rev=1611410305>**

Last update: **2021/01/23 13:58**

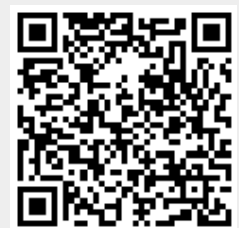